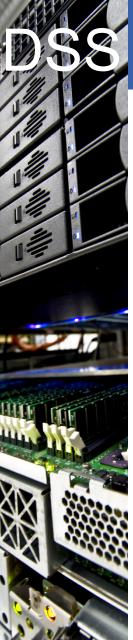

CERN IT Department CH-1211 Geneva 23 Switzerland

# Data & Storage Services

# Introduction to

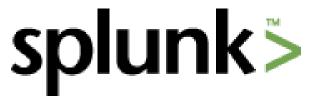

Alex Iribarren IT-DSS

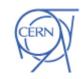

CERN

Department

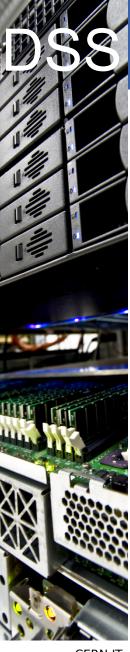

# What is Splunk?

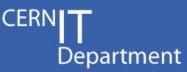

### Search engine for machine data

- Machine data: log files, configuration, monitoring metrics, etc.
- Splunk collects and indexes data to enable: Searching • Reporting • Correlating • Trending • Alerting

#### Built to scale

- Up to 100 GB/day on a single (modest) indexing server
- Biggest installations are in the 4 PB/day range
- Enterprise-grade software
  - Great documentation, user community and support
  - SSO integration, LDAP support, access controls, etc.
  - Easy deployment and integration

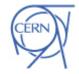

CERN IT Department CH-1211 Geneva 23 Switzerland

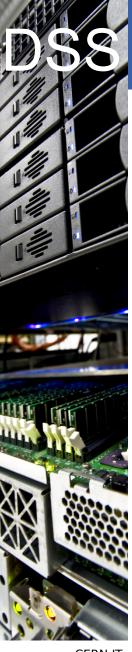

# How does it work?

ERN**IT** Department

### 4 basic components:

Indexer • Search head • Forwarder • Deployment server

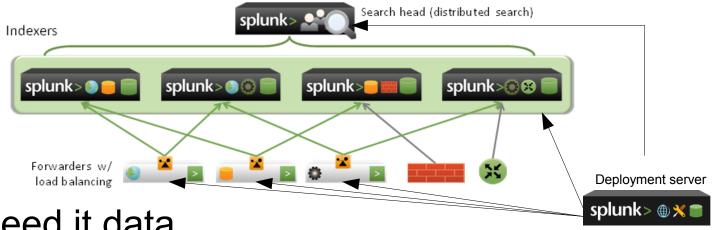

# Feed it data

local files/directories • TCP/UDP syslog • Splunk forwarders • custom scripts

- Splunk extracts/searches key-value pairs
  - You can help it out with regexps, training, etc.
  - Timestamps are essential

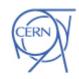

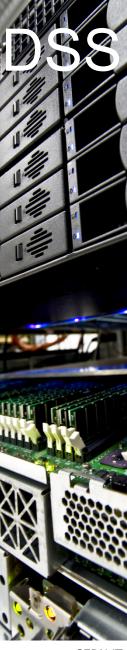

# Data examples

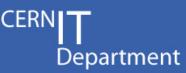

## TSM application logs

Nov 9 16:35:11 lxtsm610 dsmserv-TSM610: ANR0405I Session 22694 ended for administrator PROP (Linux86). (SESSION: 22694)

- Easy data extraction through regular expressions:

EXTRACT-admin = [Aa]dministrator (?<admin>[\w\\_\-&+]+)

# TSM accounting data

### Lemon metrics

1351188709 eth0 270309624 0.18 6858092 0.30

#### • Data pulled from a DB by some scripts

[2011-11-09 16:40:55] name="db\_status" event\_id="db\_status-1320853255" tsmserver="TSM65" db\_used\_mb="163840" db\_utilization="82.6" db\_last\_backup="2011-11-09 06:31:24"

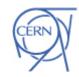

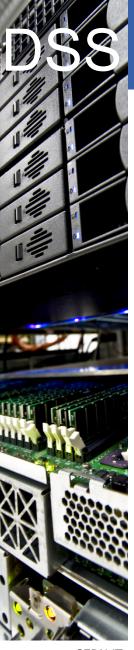

# Now... Search!

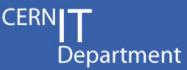

- Real-time and historical searches
- ~120 search commands, plus your own
  - Manipulate the data
  - Add more data
  - Correlate it
  - Choose how to present it
- Dashboards
- Reports (ie. dashboards as PDFs)
- Alerts

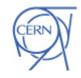

**TSM Alerts** 

From TSM Monitor <tsmms@cern.ch>��

#### Reply 🦏 Reply All 📩 🗭 Forward 🔤 Archive 🕑 Junk 🕓 Delete

#### Subject [TSMMS] [HIGH] 2 events

To tsm-admin😭

05/22/2012 01:05 PM

Department

Other Actions -

HIGH: Detected 2 events of type 'Generic Alert: High'.

May 22 13:03:18 lxtsm068 dsmserv-TSMLIB61: ANR8351E 021: Mount request for volume I18133 has timed out.

May 22 13:03:18 lxtsm068 dsmserv-TSMLIB61: ANR8313E Volume I18133 is not present in library IBMLIB0. (SESSION: 6009913)

May 22 13:03:18 lxtsm068 dsmserv-TSMLIB61: ANR9790W Request to mount volume I18133 for library client TSM610 failed. (SESSION: 6009913)

May 22 13:03:18 lxtsm610 dsmserv-TSM610: ANR1402W Mount request denied for volume I18133 - volume unavailable. (SESSION: 766412, PROCESS: 2028)

May 22 13:03:18 lxtsm610 dsmserv-TSM610: ANR1410W Access mode for volume I18133 now set to 'unavailable'. (SESSION: 766412, PROCESS: 2028)

May 22 13:03:18 lxtsm610 dsmserv-TSM610: ANR1081E Space reclamation is ended for volume I18133. Storage media is inaccessible. (SESSION: 766412, PROCESS: 2028)

May 22 13:03:18 lxtsm610 dsmserv-TSM610: ANR1893E Process 2028 for SPACE RECLAMATION completed with a completion state of FAILURE. (SESSION: 766412, PROCESS: 2028)

May 22 13:03:18 lxtsm610 dsmserv-TSM610: ANR1463E RUN: Command script DAILY\_HK completed in error. (SESSION: 766412, PROCESS: 2028)

May 22 13:03:18 lxtsm610 dsmserv-TSM610: ANR2752E Scheduled command DAILY\_HK failed. (SESSION: 766412, PROCESS: 2028)

See event c5432511677d07e91e5b1444ee68d75a and context

May 22 13:00:13 lxtsm052 dsmserv-TSM52: ANR1402W Mount request denied for volume I21086 - volume unavailable. (SESSION: 211740, PROCESS: 67)

May 22 13:00:13 lxtsm052 dsmserv-TSM52: ANR1410W Access mode for volume I21086 now set to 'unavailable'. (SESSION: 211740, PROCESS: 67)

May 22 13:00:13 lxtsm068 dsmserv-TSMLIB61: ANR8300E I/O error on library IBMLIB0 (OP=C0106C03, CC=314, KEY=05, ASC=3B, ASCQ=0E, SENSE= 70.00.05.00.00.00.00.00.00.00.00.00.3B.0E.00.C0.00.04., Description=The source slot or drive was empty in an attempt to move a volume). Refer to the &STGM; documentation on I/O error code descriptions. (SESSION: 6009945)

May 22 13:00:13 lxtsm068 dsmserv-TSMLIB61: ANR8312E Volume I21086 could not be located in library IBMLIB0. (SESSION: 6009945) May 22 13:00:13 lxtsm068 dsmserv-TSMLIB61: ANR8358E Audit operation is required for library IBMLIB0. (SESSION: 6009945)

May 22 13:00:13 ktsm068 dsmserv-TSMLIB61: ANR8381E 3592 volume I21086 could not be mounted in drive IBM0409 (/dev/ibm0409).

(SESSION: 6009945)

May 22 13:00:13 lxtsm068 dsmserv-TSMLIB61: ANR9790W Request to mount volume I21086 for library client TSM52 failed. (SESSION: 6009945)

See event <u>54288f93634c267a03738b219735df21</u> and <u>context</u>

<u>Configure</u> alert

# Lookups FTW!

- CERN**T** Department
- Add fields to your events with data from external sources
  - CSV files or external scripts
  - Static or time-based

"TSMSERVER","BUILDING","SERVER\_TYPE","SERVER\_STATUS","SERVER\_VERSION","HOST" "TSM62","613","user","production","5.5","lxtsm062.cern.ch" "TSM58","513","user","production","5.5","lxtsm054.cern.ch" "TSM61","613","user","production","5.5","lxtsm006.cern.ch" "TSM51","513","user","production","5.5","lxtsm057.cern.ch" "TSM91","513","user","production","5.5","lxtsm009.cern.ch" "TSM53","513","user","production","5.5","lxtsm053.cern.ch" "TSM64","613","user","production","5.5","lxtsm053.cern.ch"

#### - Gives you very powerful abstraction:

- "Tape errors affecting user backups by client OS"
- "Daily traffic by department and group"

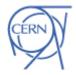

CERN IT Department CH-1211 Geneva 23 Switzerland

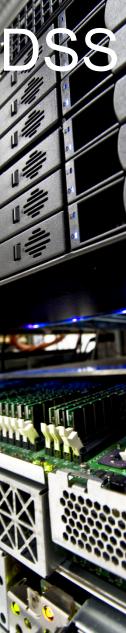

# Demo

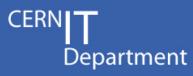

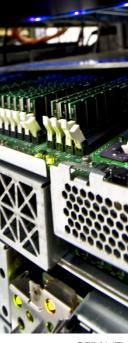

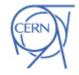

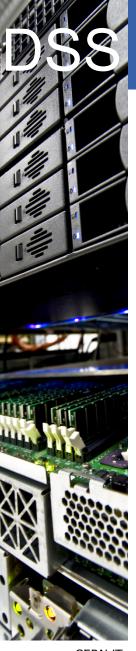

# Splunk 5

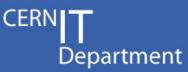

- Many enhancements
  - Dynamic drilldowns, enhancements to charts, integrated SDKs, PDF reporting, etc.
- Modular inputs
  - Easier way of getting custom data into Splunk
- Report acceleration
  - Super-easy speedups of queries by precomputing results
- Index replication, aka. Splunk clusters

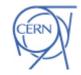

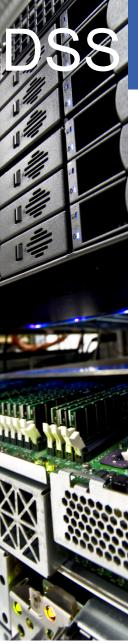

# Splunk 5: Clusters

Search data

Forwarder load-balanced data

CERN

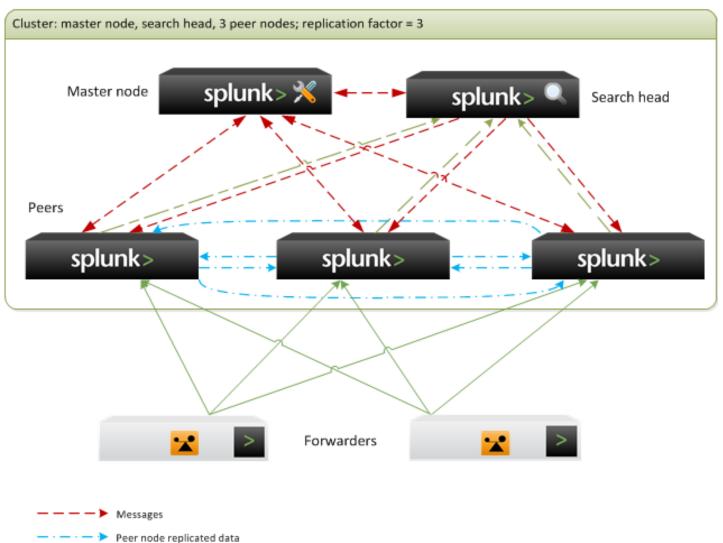

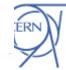

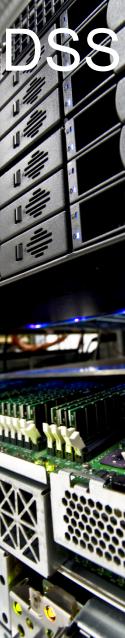

# Scaling up

CERN**IT** Department

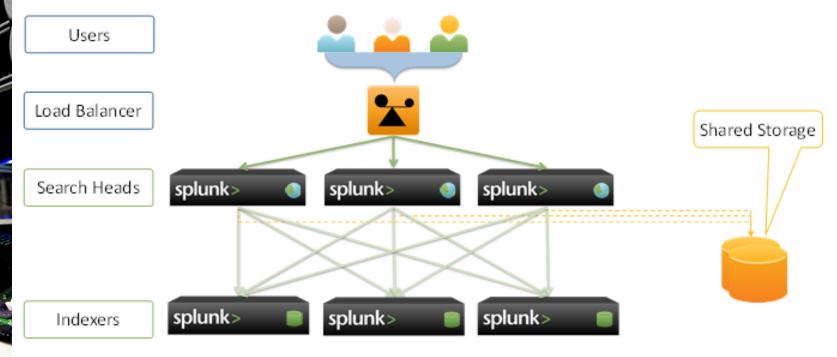

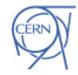

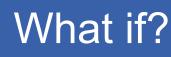

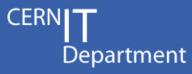

- What if there was a central Splunk service?
  - Clustered instance, load-balanced search heads
- Like an Oracle DB:
  - User requests a "project", gets a quota
  - User sends data, writes searches and configures dashboards, shares them with colleagues
  - Service managers handle the infrastructure (hardware, maintenance, backups, etc.)
- Interest from IT and experiments
  - Many details to sort out

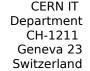

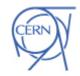

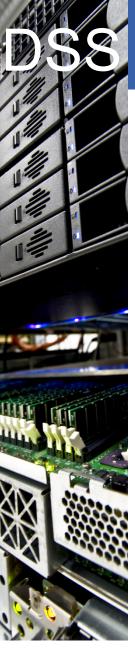

#### CERN IT Department CH-1211 Geneva 23 Switzerland

Thanks!

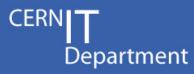

Splunk user's e-group: - splunk-users@cern.ch

Exchange experiences, help each other out, keeping in touch with developments, etc.

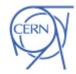